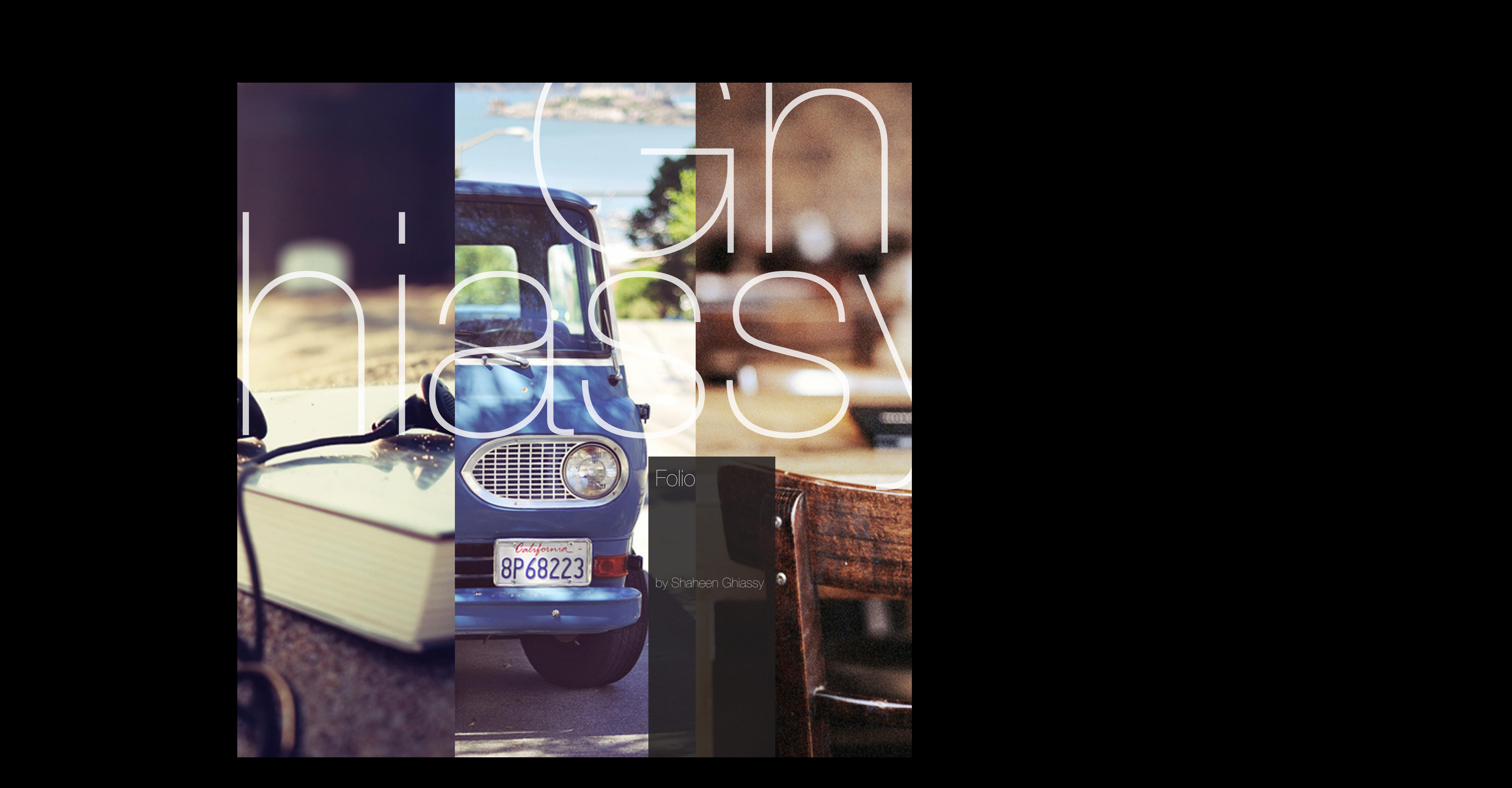

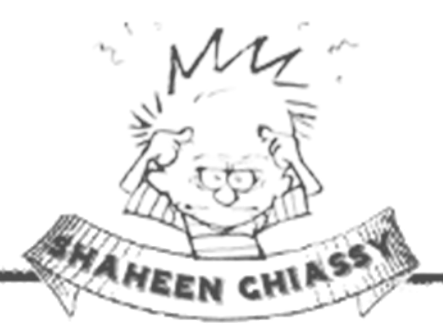

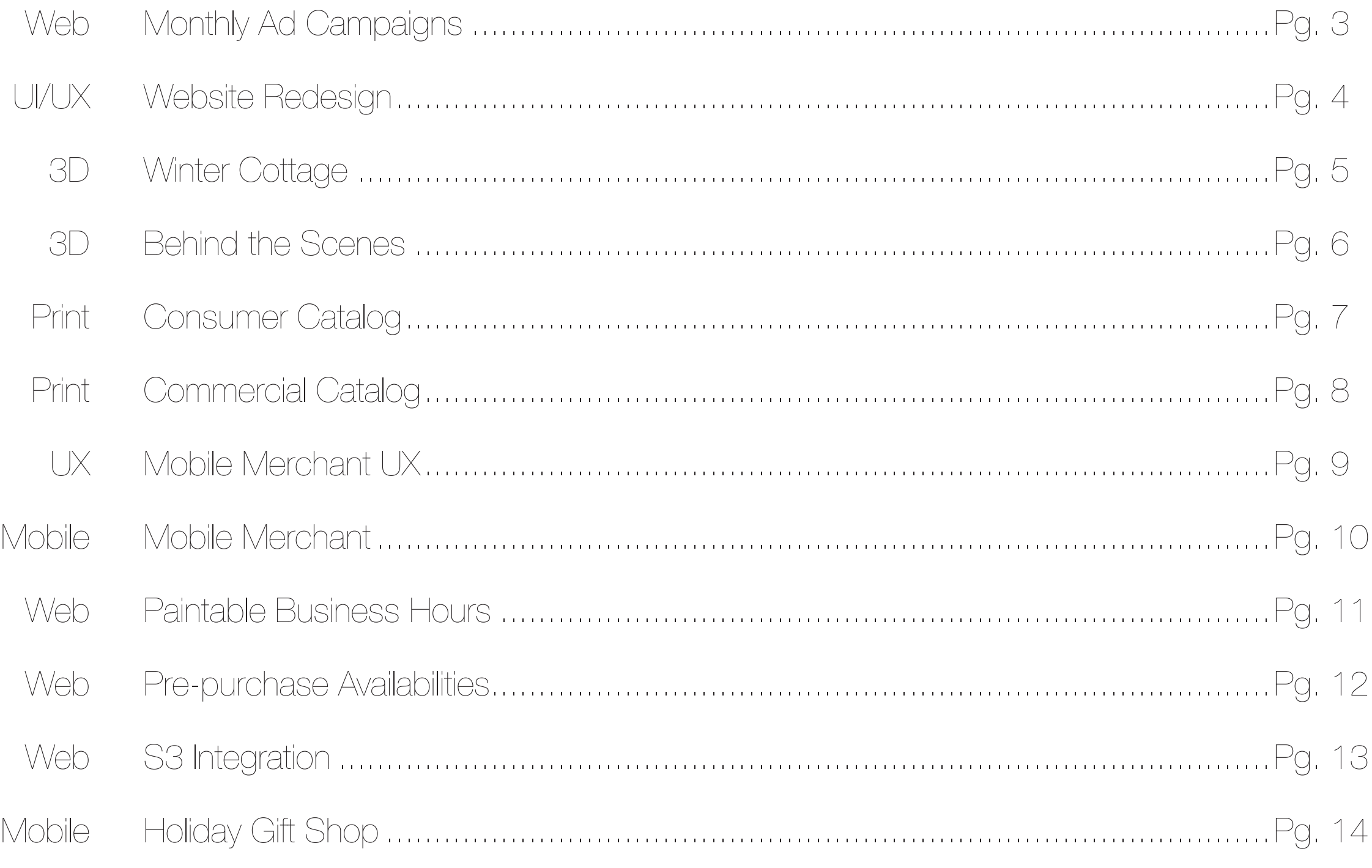

## Happy Holidays Sale! or KitchenAid Stand Mixture

... with the purchase of any order over \$2500 from now until Christmas. Limited Supply! Valid through December 25th. Select the discount code you want: freeWii or freeMixture

**Shop Now** 

### **EVENT OF THE SEASON** \*\*\*\*

spend  $$1000+$  take  $10\%$  off spend  $$2000+$  take  $15\%$  off spend \$3000+ take 20% off

spend \$5000+ take 20% off & free shipping

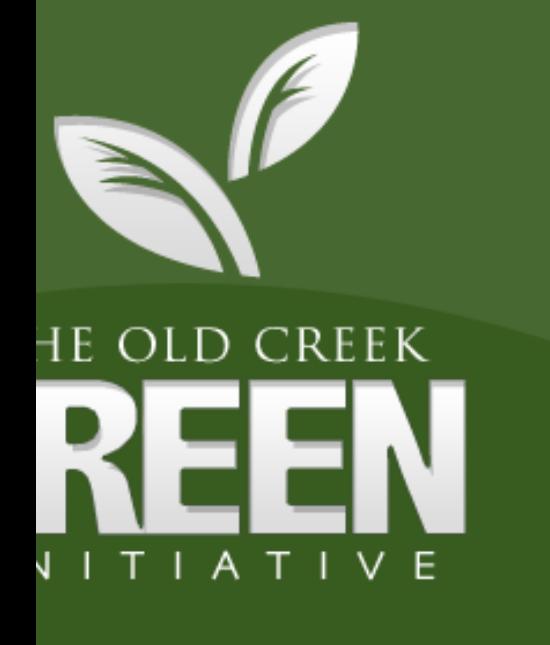

ARN MORE ON W OLD CREEK TAYING GREEN!

**CLICK HERE** 

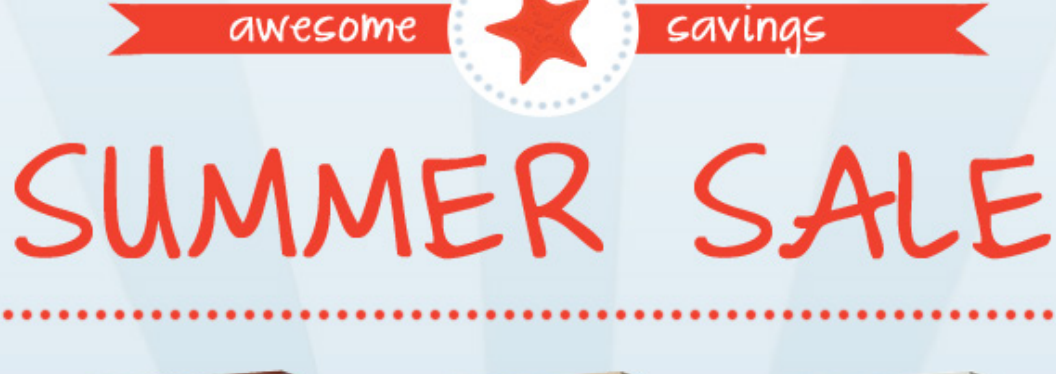

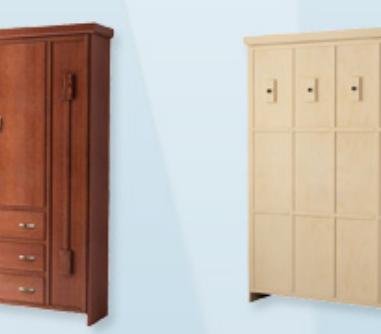

Web Design

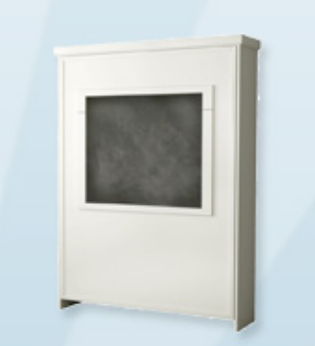

Save \$200 on all Murphy beds now through July 28th. Need a Murphy bed in a hurry? No worries, we can do that! Call and ask us about our RUSH options.

 $Show \rightarrow$ 

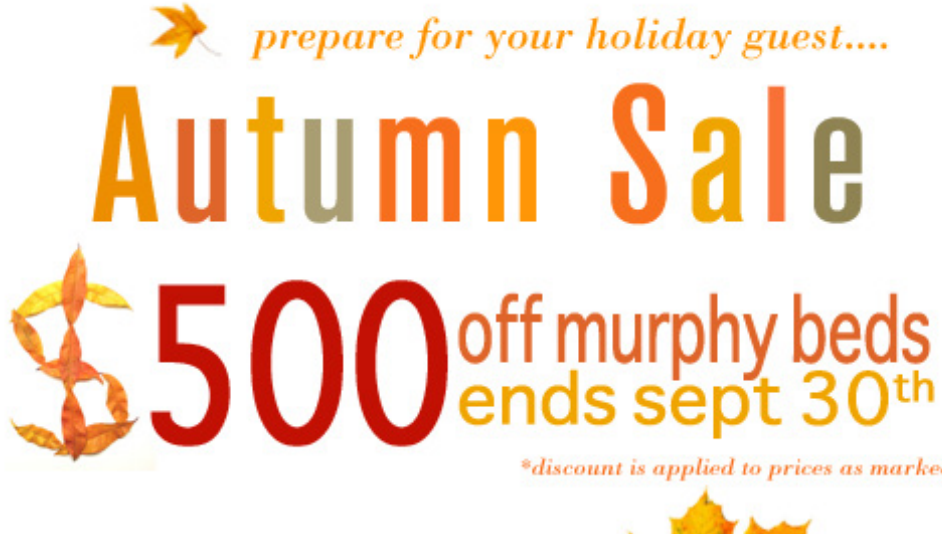

### [shop now]

Have you received your new consumer catalogi If not, it's on the way!

**ROLE** Design Director, Co-Designer

TECHNOLOGIES USED Photoshop, Illustrator

**SUMMARY** Directed and led monthly advertising campaigns with original artwork. Recruited, developed and trained design staff. do more in 2010 with a Murphy bed

New Year's Savings AS MUCH AS

hurry sale ends January 29th. prices are as marked. {Shop Murphy beds}

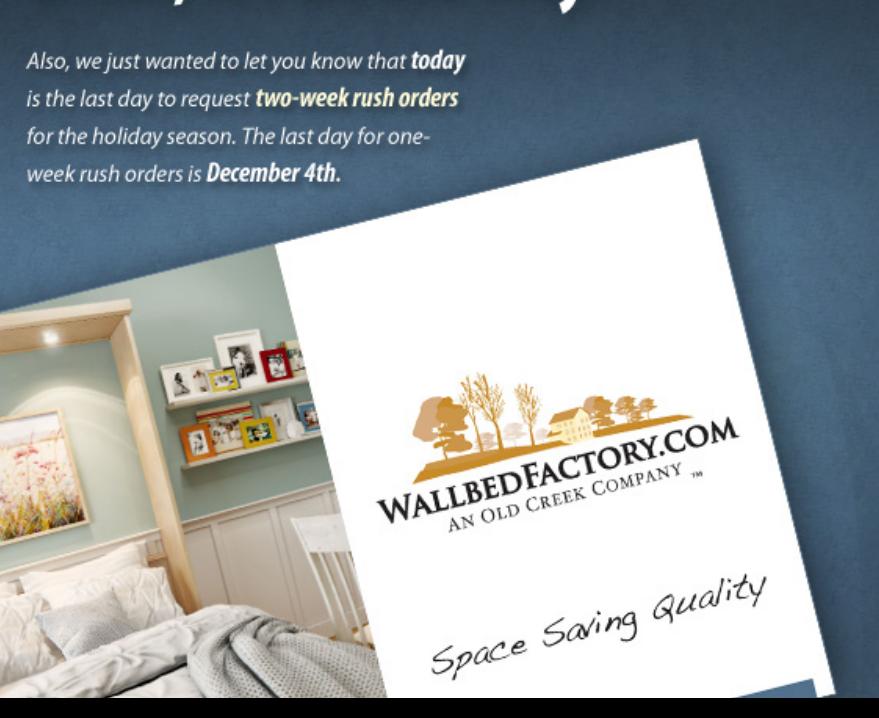

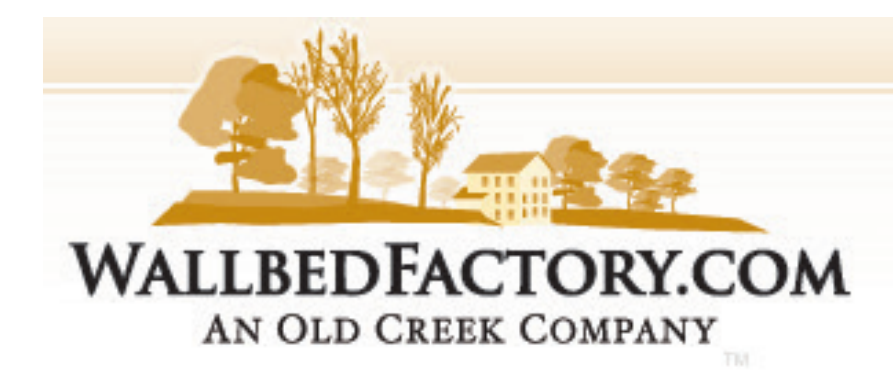

**PLANNING** 

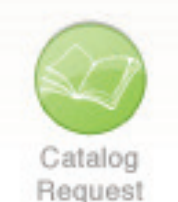

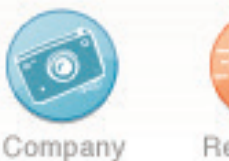

Blog

Real-Time Tracking

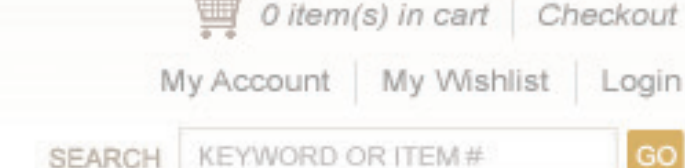

**PRODUCTS** 

**ORDERING** 

**RESOURCE CENTER** 

**OUR COMPANY COMMUNITY** 

凿

GO

ORDER ANY MURPHY BED AND SAVE \$150. ORDER OVER \$2500 AND GET EVEN MORE. SUMMER TIME SALE LEARN MORE

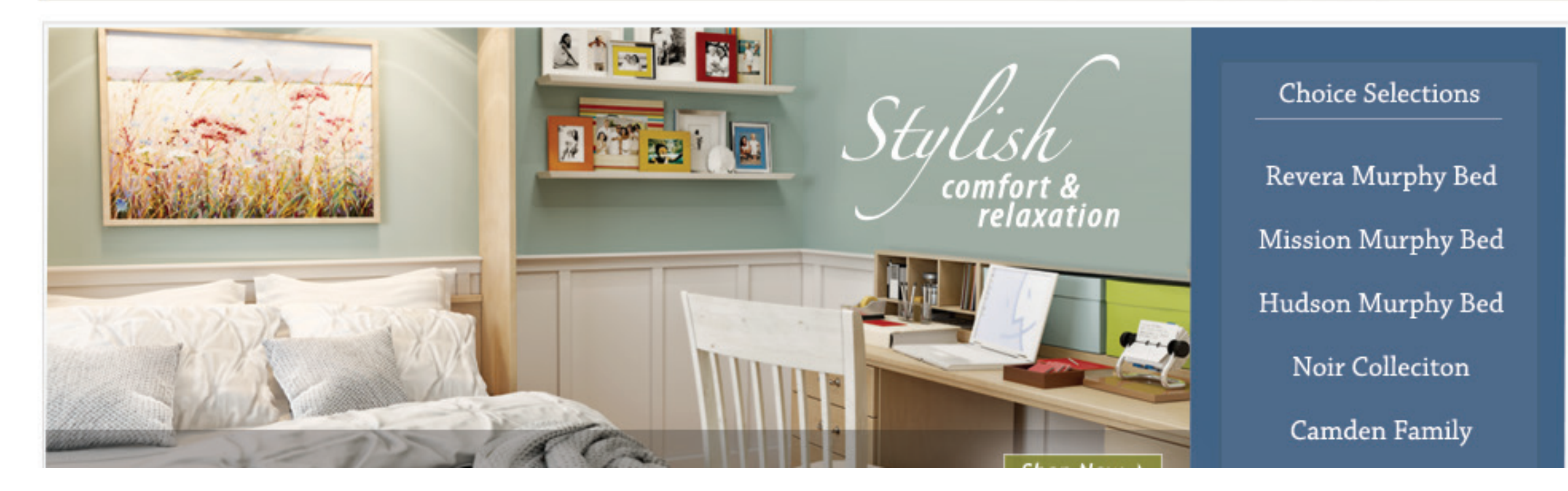

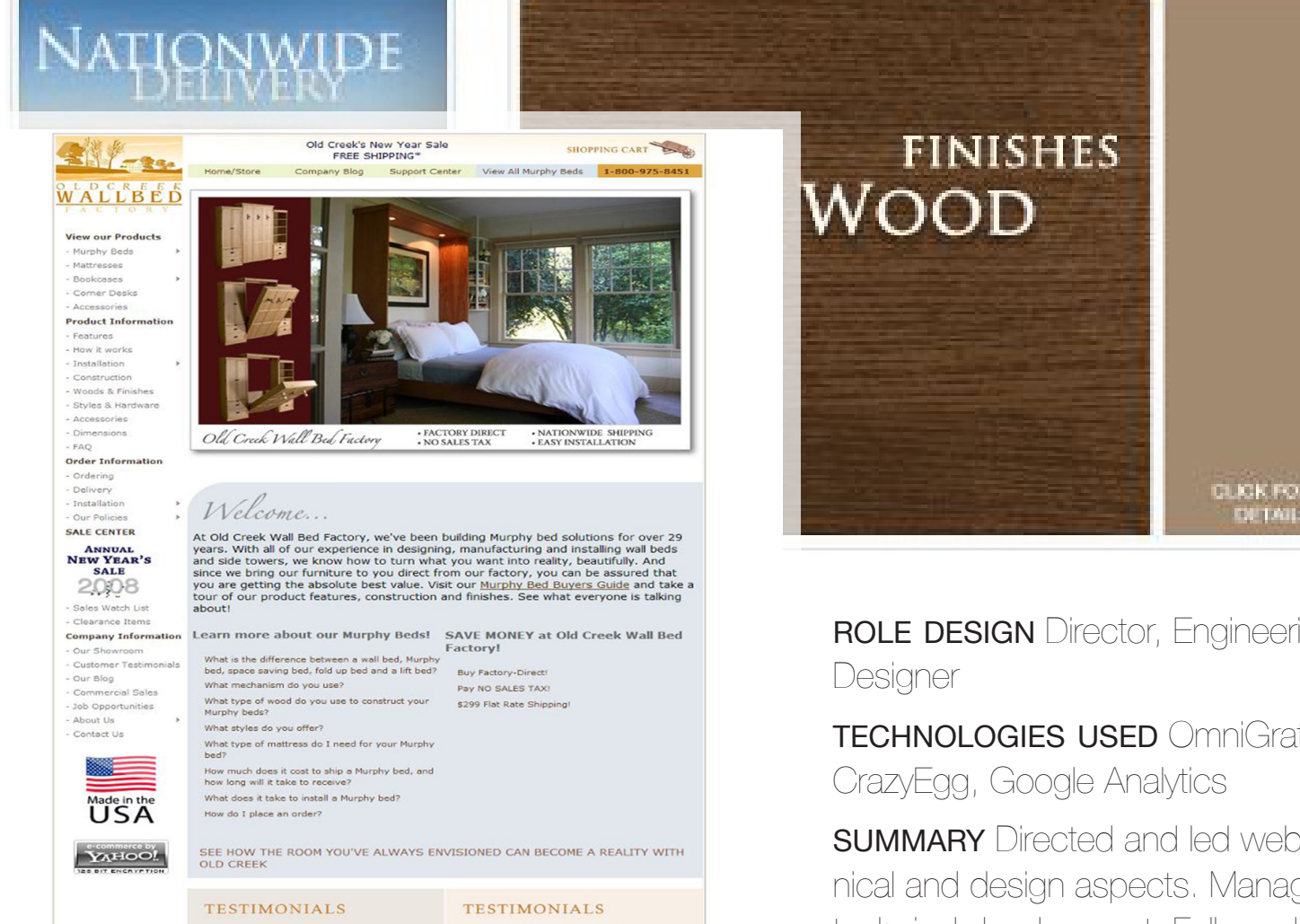

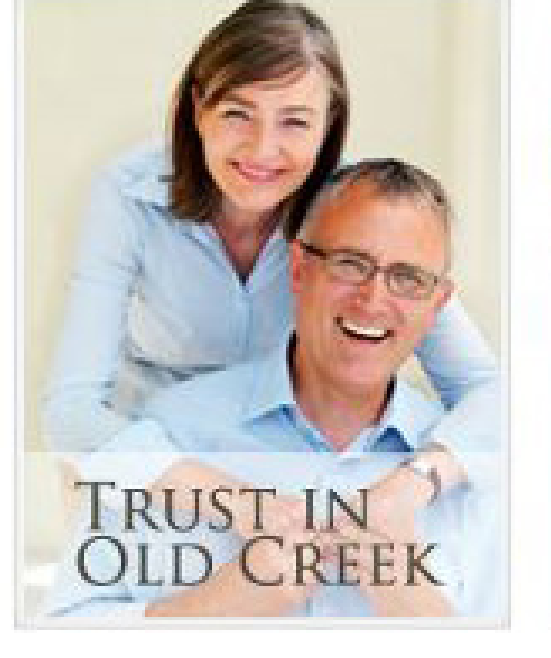

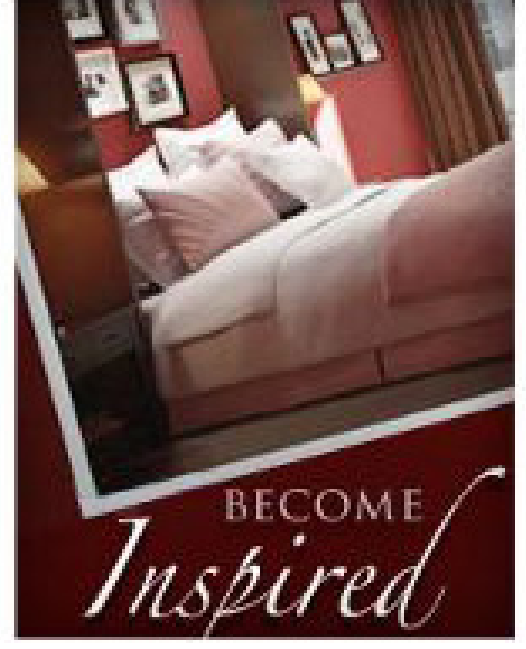

AFTER

UI/UX

ROLE DESIGN Director, Engineering Director, Project Manager, Co-

TECHNOLOGIES USED OmniGraffle, Photoshop, Illustrator,

**SUMMARY** Directed and led website redesign. Responsible for all technical and design aspects. Managed project from design inspiration, to technical development. Followed-through with SEO and conversion BEFORE optimization.

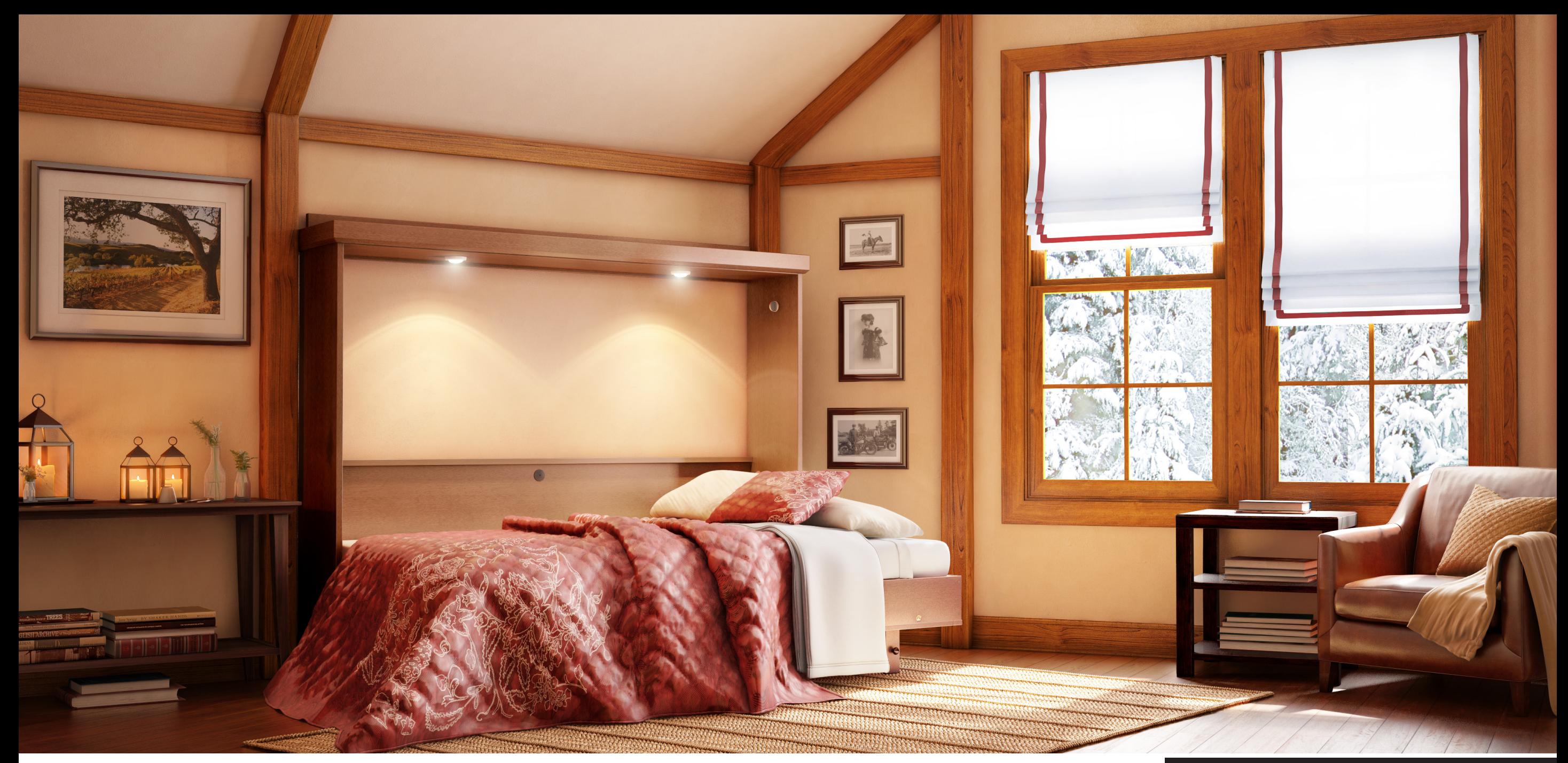

technologies used AutoDesk 3DS

ROLE Design Director<br>TECHNOLOGIES USED AutoDesk 3DS<br>SUMMARY Led 3D design initiative. On a tight budget, found and recruited international team to develop 3D renderings.<br>Led project from inspiration and coordination to fin **SUMMARY** Led 3D design initiative. On a tight budget, found and recruited international team to develop 3D renderings. Led project from inspiration and coordination to final rendering.

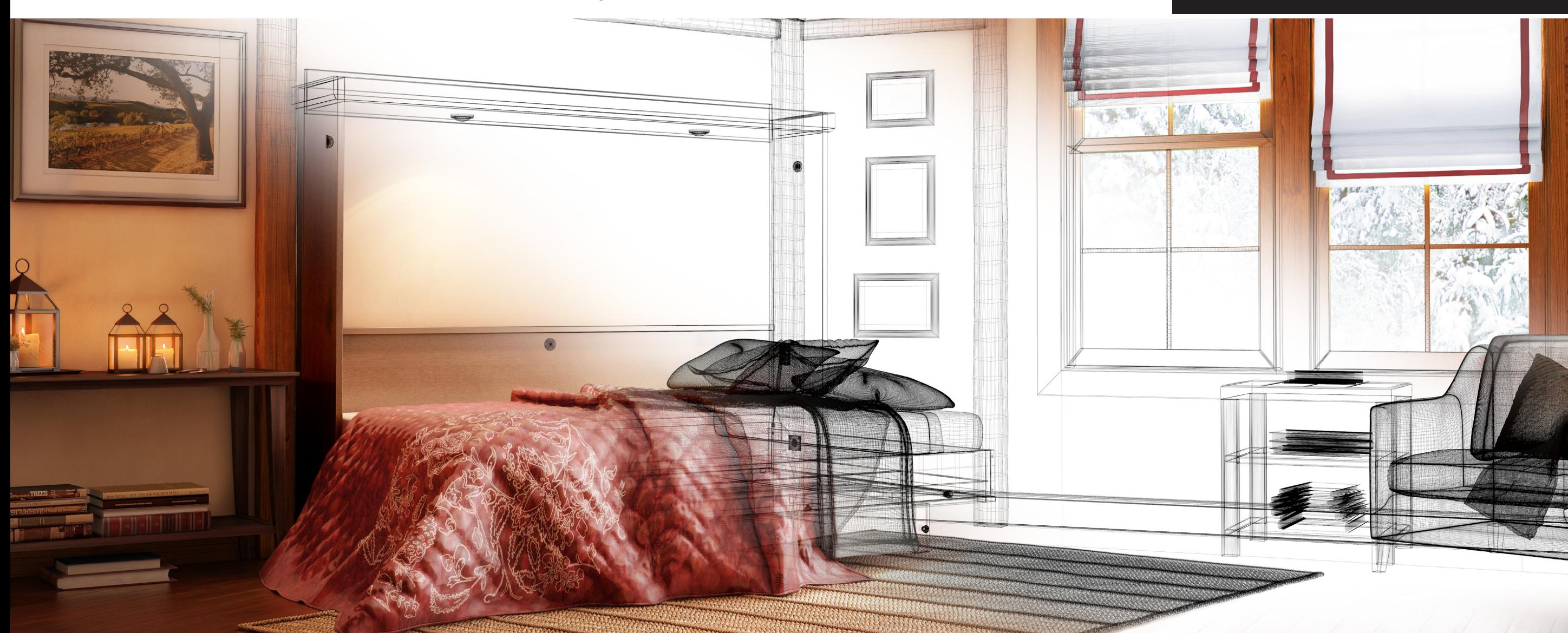

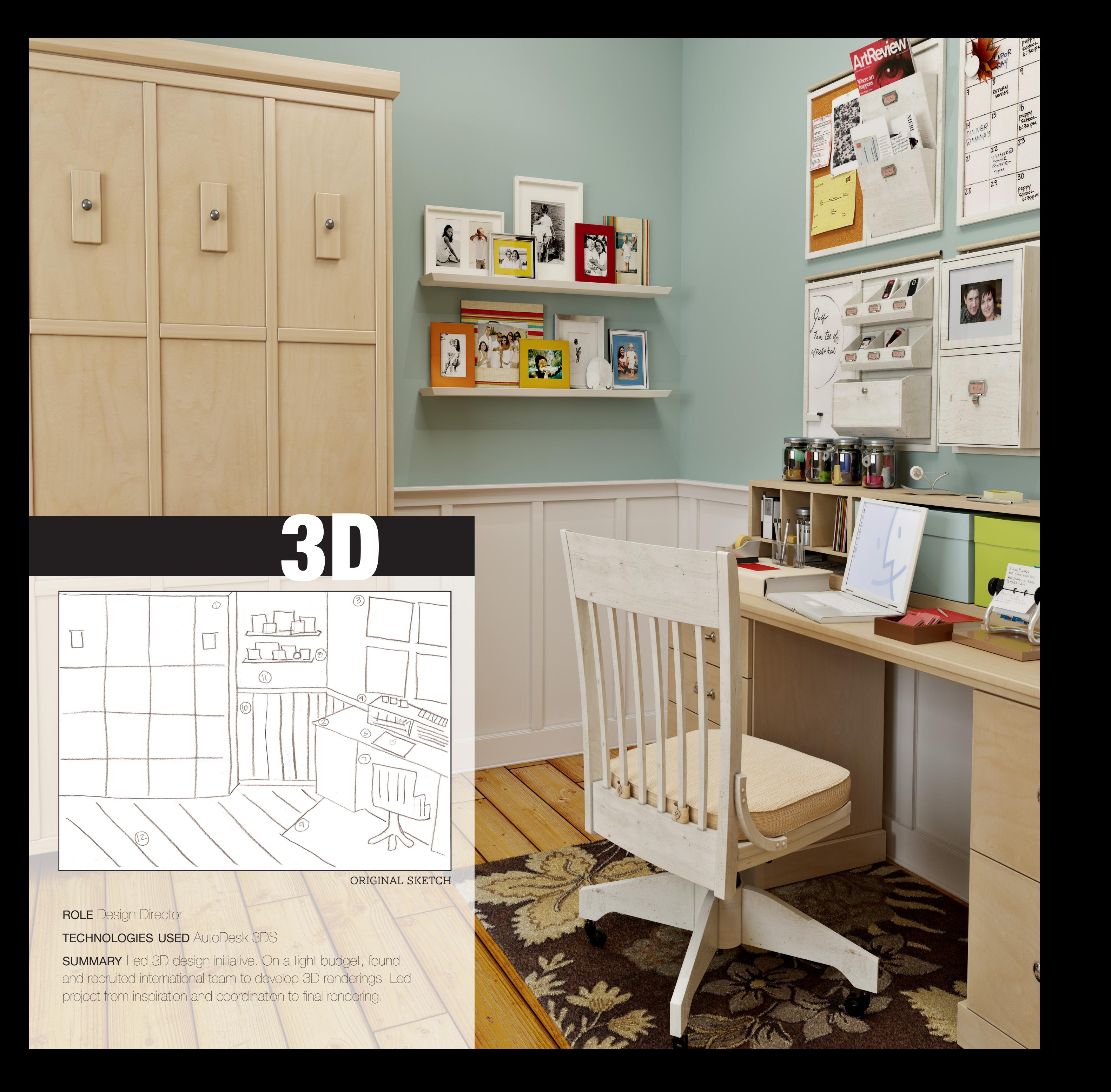

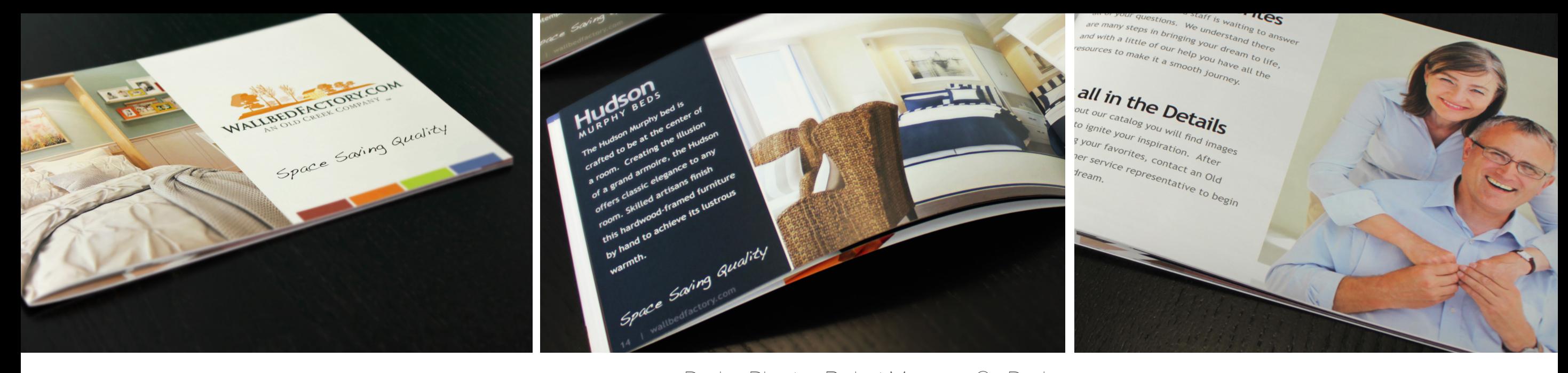

Print

ROLE Design Director, Project Manager, Co-Designer technologies used InDesign, Photoshop, Illustrator, Autodesk 3DS Max **SUMMARY** Managed and directed consumer catalog creation from original inspiration, design curation

and development to the printing presses.

**PRINTER** Bridgetown Printing

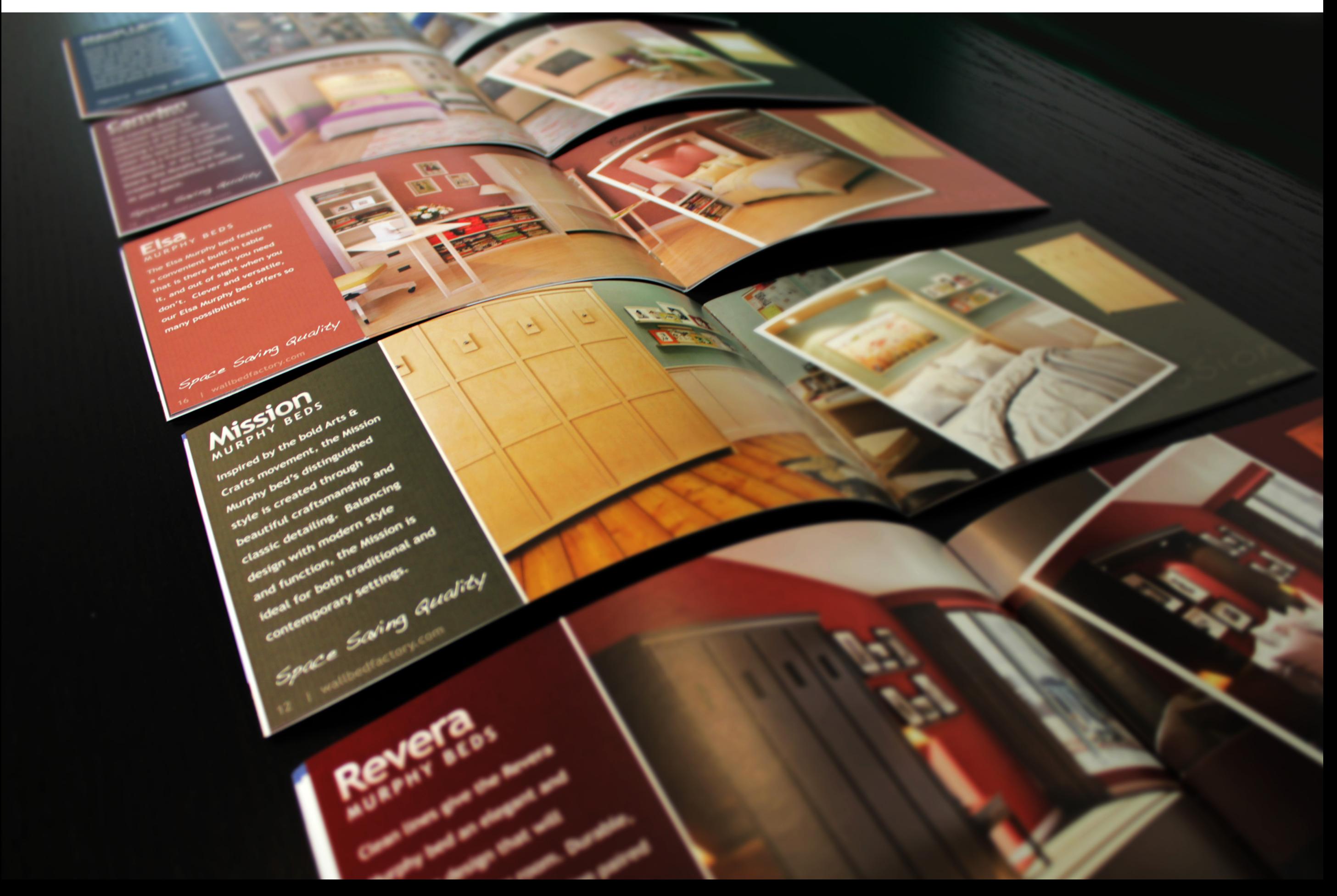

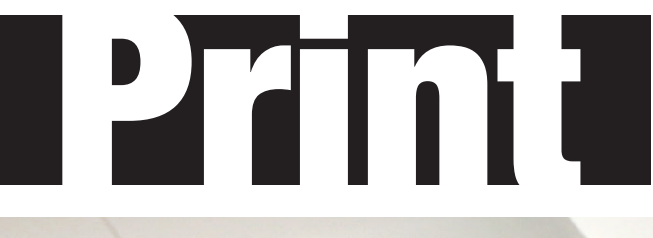

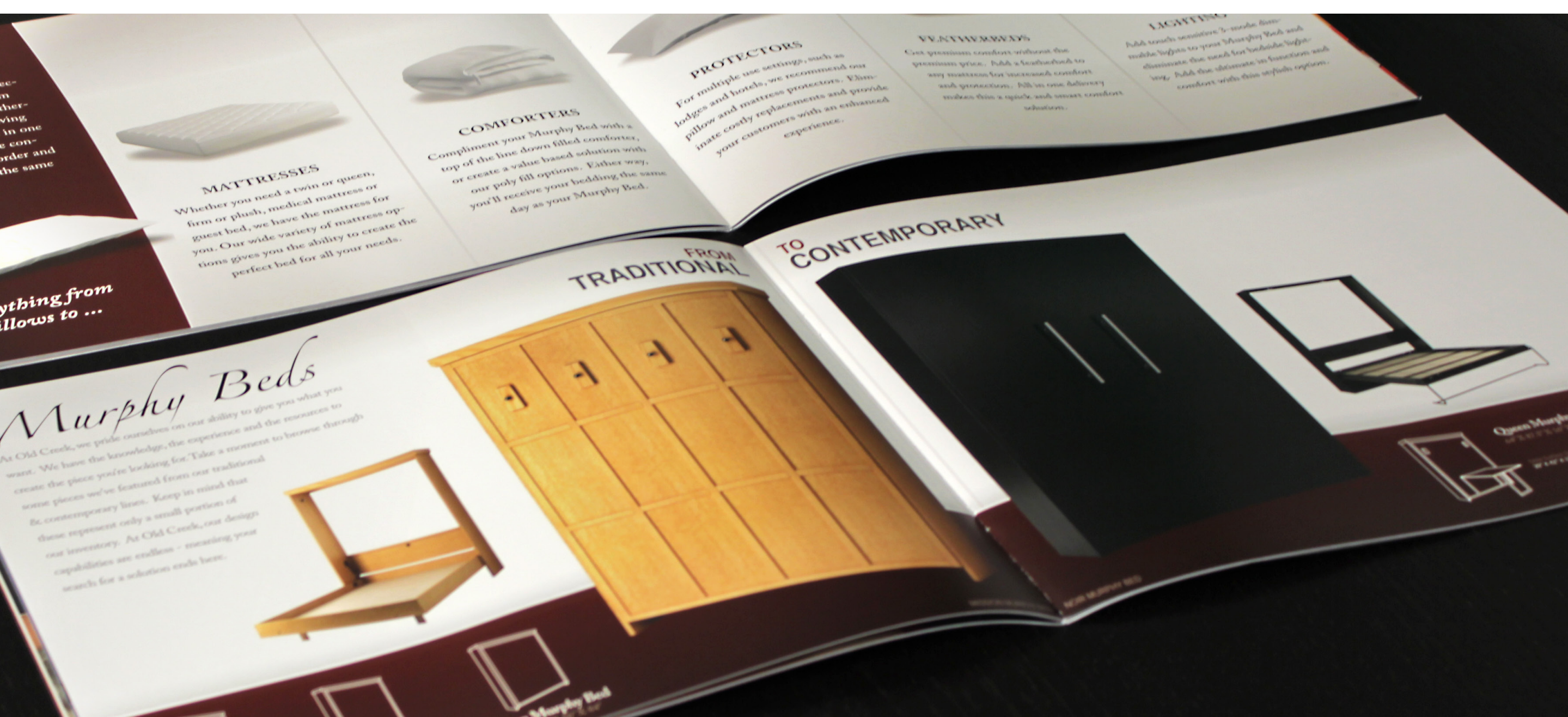

ROLE Design Director, Project Manager, Co-Designer

TECHNOLOGIES USED InDesign, Photoshop, Illustrator, Autodesk 3DS Max

**SUMMARY** Managed and directed commercial catalog creation from original inspiration, design curation and development to the printing presses.

**PRINTER B&B Printers** 

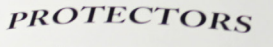

For multiple use settings, such as lodges and hotels, we recommend our  $\mu$ <sup>1008</sup> and mattress protectors.  $E\lim_{t\to\infty}$ pillow<br>ipate costly replacements and provide your customers with an enhanced experience.

FEATHERBEDS

 $\frac{\mathrm{F}\mathrm{EATHERBED}_{\mathrm{S}}}{\mathrm{Prem}_{\mathrm{Ium}}\mathrm{Pric}_{\mathrm{c}}\mathrm{Com}_{\mathrm{fort}}\mathrm{Cum}_{\mathrm{c}}}, \ \frac{\mathrm{F}\mathrm{EATHE}_{\mathrm{c}}}{\mathrm{Ferm}_{\mathrm{Ium}}\mathrm{Pric}_{\mathrm{c}}\mathrm{C}}\mathrm{CDM}_{\mathrm{c}}$ Fremium comfort without the<br>
any mattress for increased comfort<br>
and protection. And a featherbed to any mattress for increased comfort<br>and protection. All in one delivery<br>makes this a quick in one delivery mattress for increased comfort<br>and protection. All in one delivery makes this a quick and smart comfort<br>solution.<br>solution.

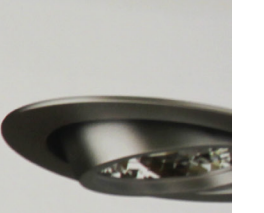

#### LIGHTII

Add touch sensitive mable lights to your N eliminate the need for ing. Add the ultimat comfort with this

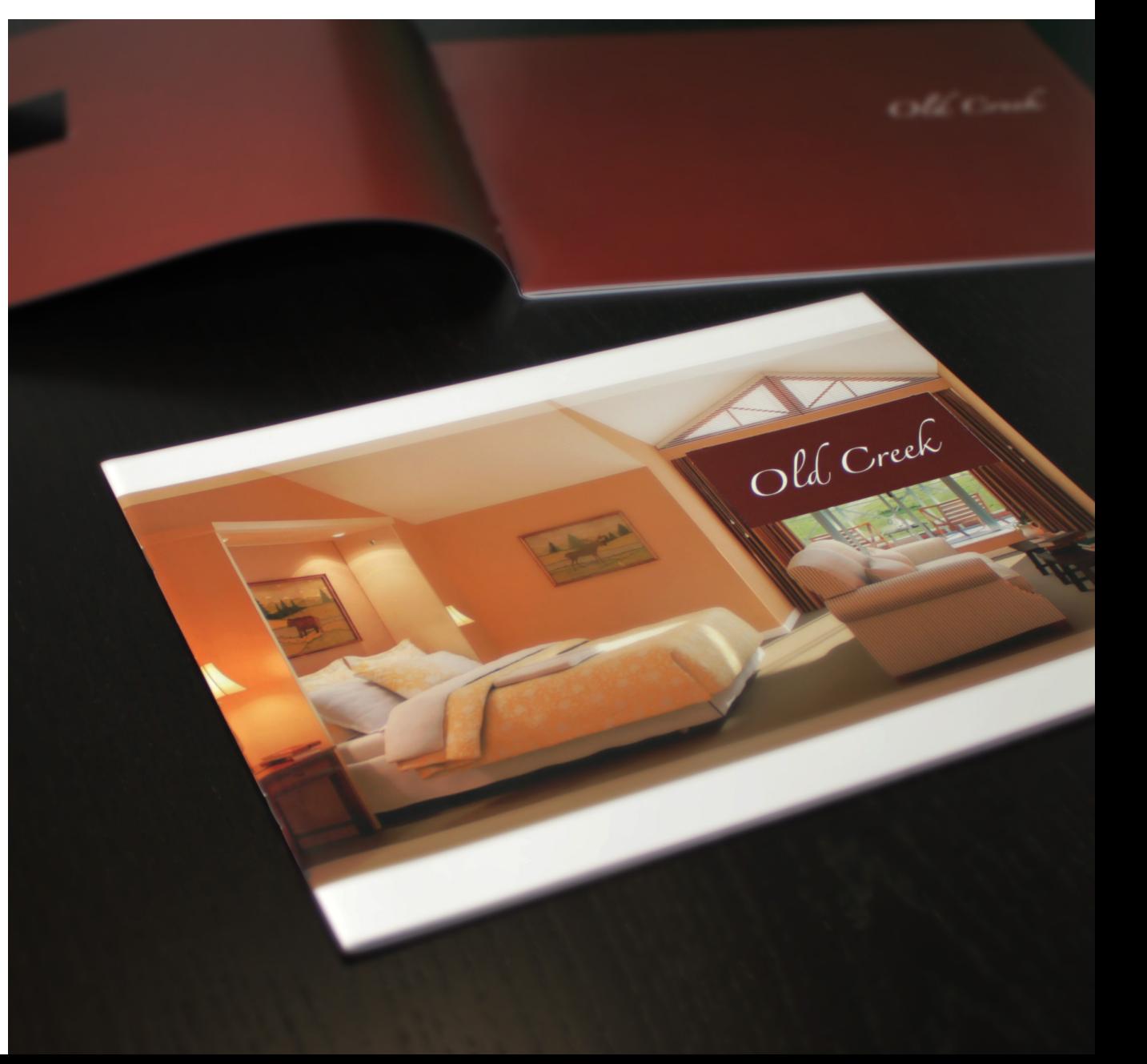

 $w$ ith a

 $r_{te}$ 

th

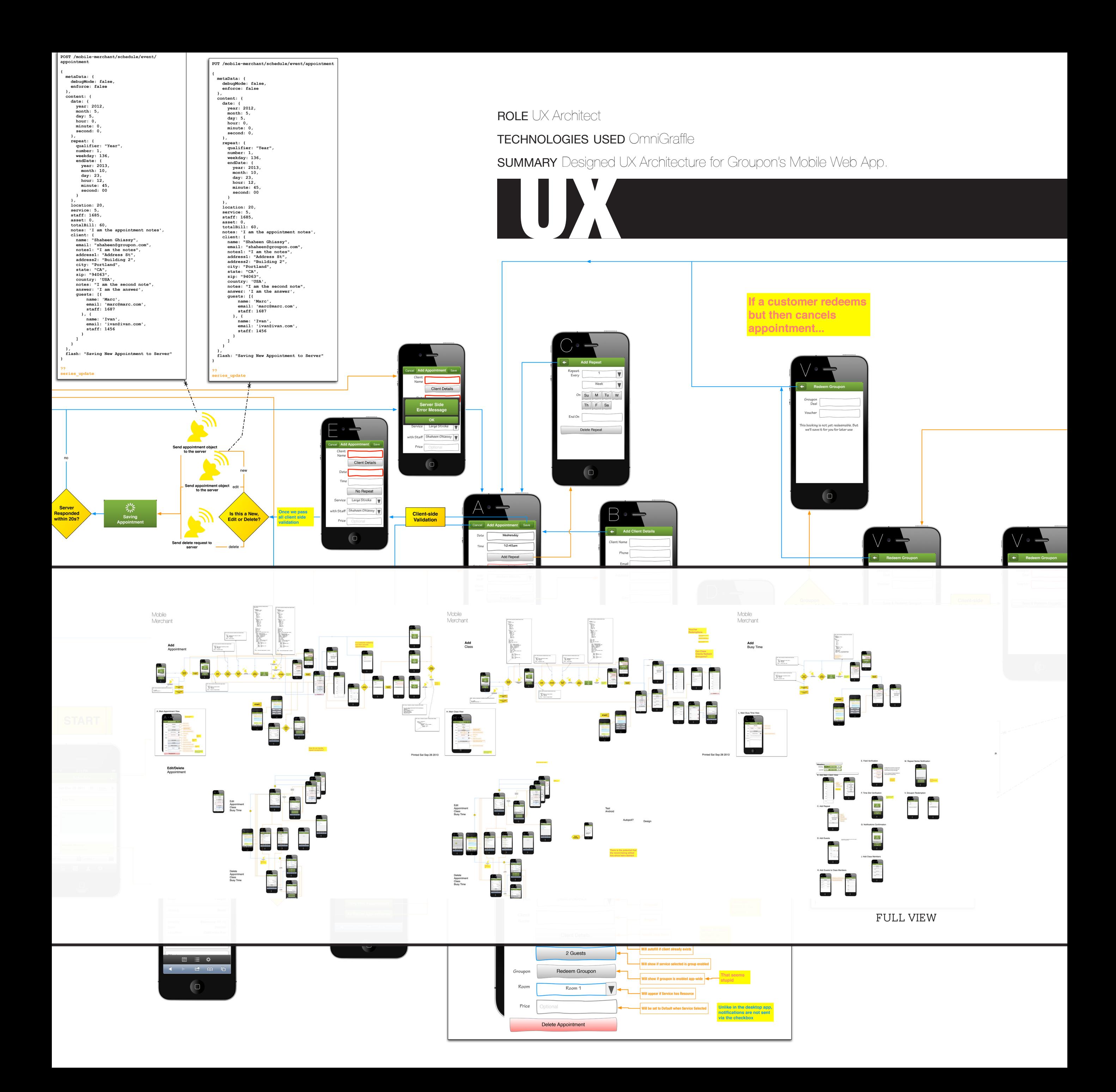

#### **ROLE** Front-end Web Engineer

TECHNOLOGIES USED HTML5, JavaScript, CSS, Ember.js

**SUMMARY** Programmed Mobile Web App for Groupon Scheduler Merchants. Solely programmed entire application using advanced client-side technologies.

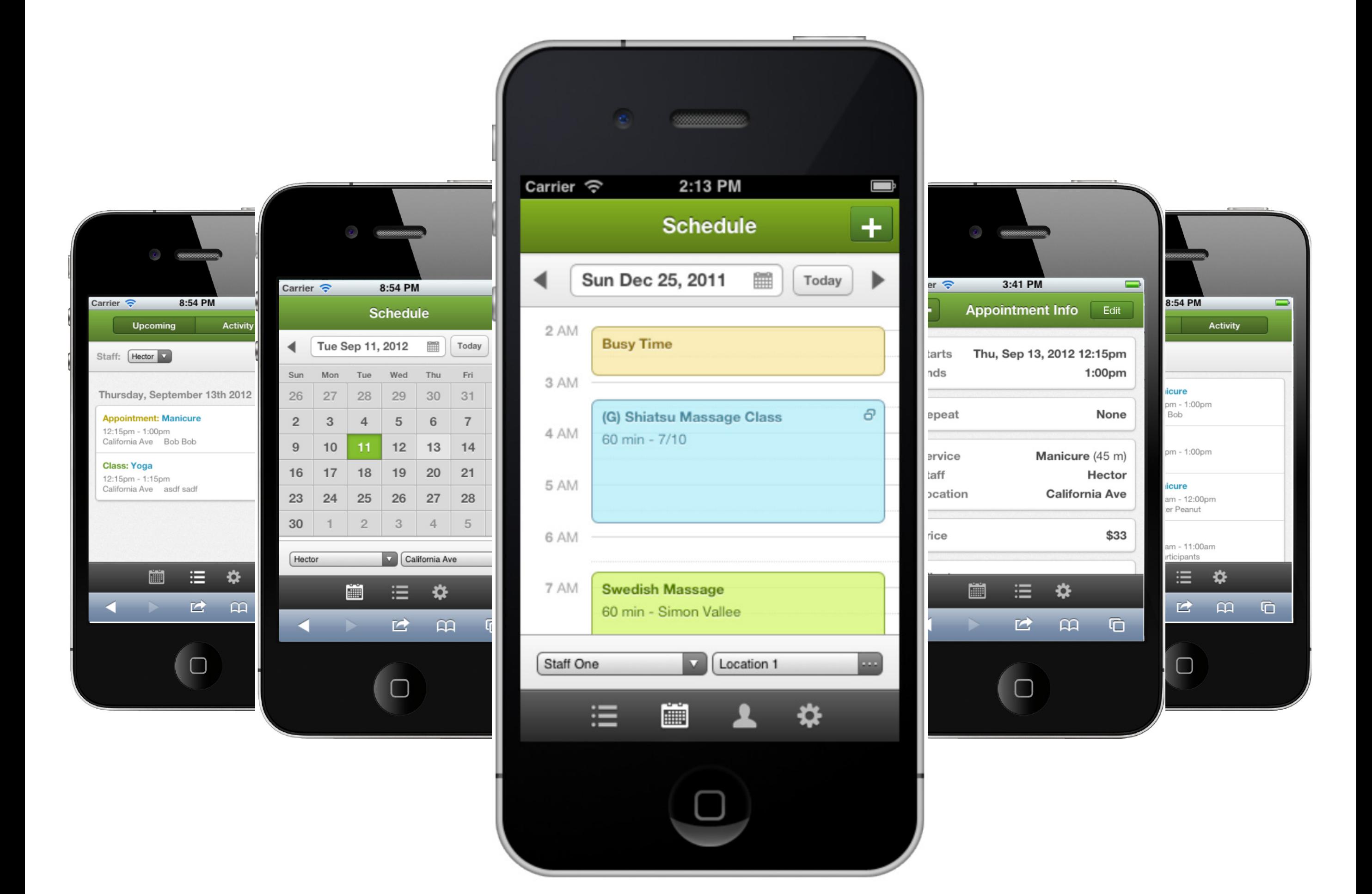

# Mobile Web

## Web

G

 $\left( 1\right)$  Se

Su Mo

Location

 $9$  loc 1

 $9$  loc3

ROLE Full-stack Web Engineer

technologies used HTML5, JavaScript, CSS3, jQuery, PHP, CodeIgnitor, MySQL

**SUMMARY** Programmed advanced UI functionality into Groupon's Scheduler web application. Coded functionality across the entire web-stack, from HTML & CSS, to PHP & MySQL.

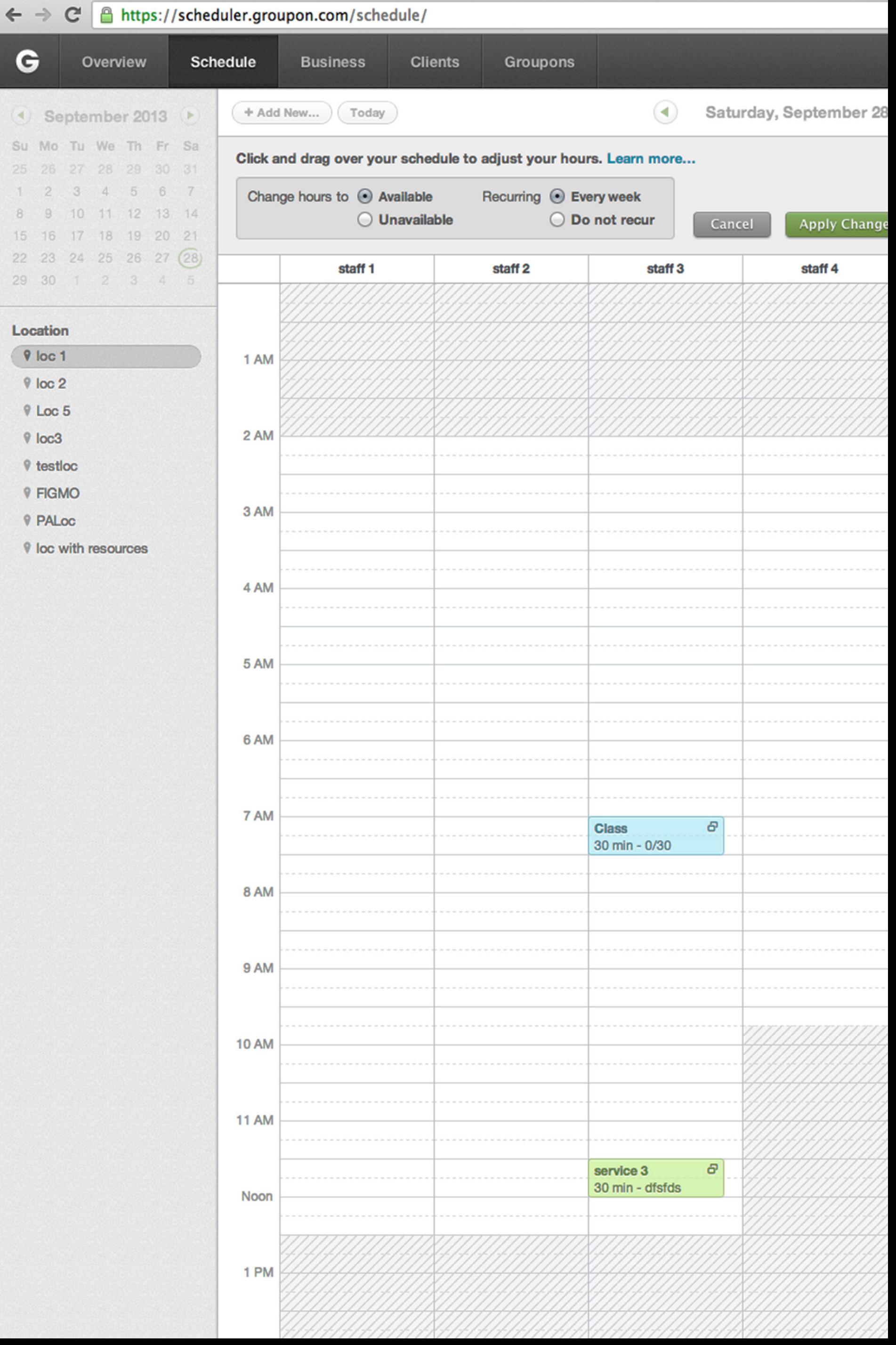

### Pre-purchase Availabilities Preview

#### Pre-Purchase Availability

Scheduler-enabled deals will get a "Check Availability" button (on their Groupon.com deal page) that would allow the consumer to get a preview of availability before they decide to purchase the Groupon. The hypothesis is that this will improve the customer experience,

### 3 Engineers taking 6 Weeks

**Total Hours: 163h**

#### **Front-end Hours: 107h**

**Back-end Hours: 56h**

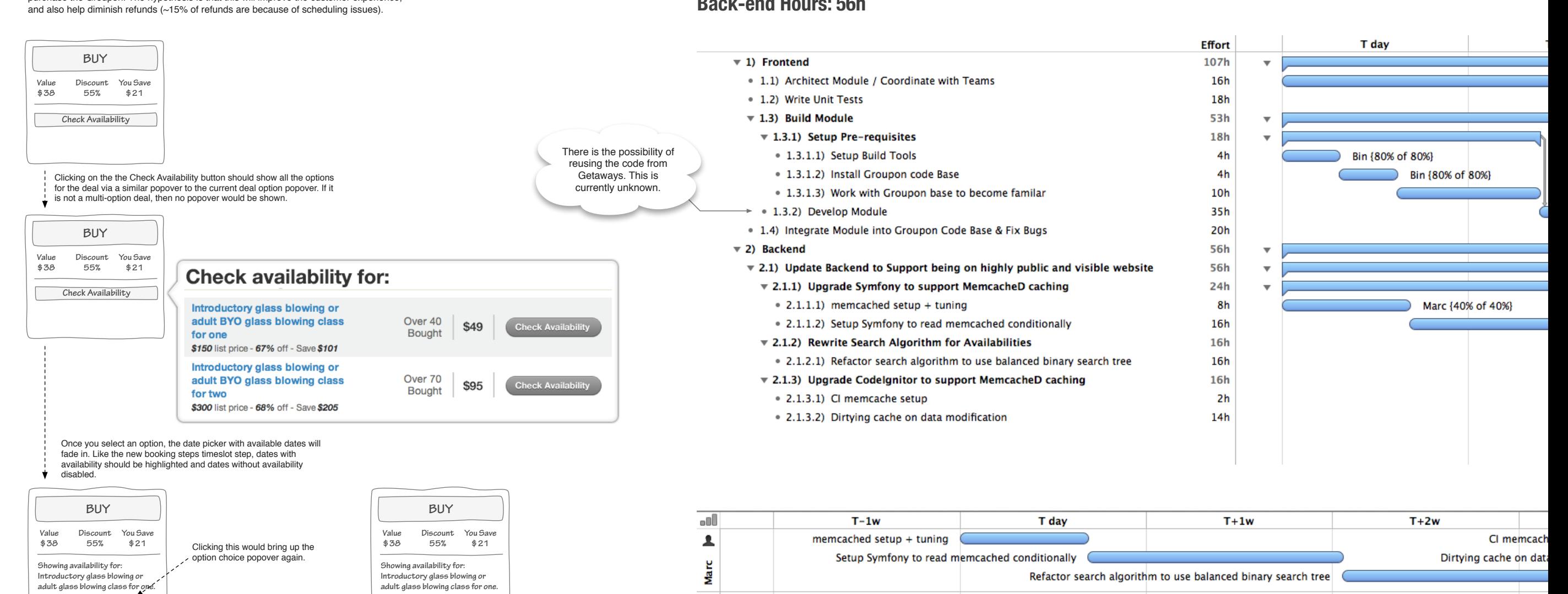

Architect Module / Coordinate with Teams

Setup Build Tools

Install Groupon code Base

Work with Groupon base to become familar

 $\blacktriangle$ 

Shahe

 $\blacktriangle$ 

ă

### Research Notes

**S M T W T F S**

 **Febuary 2013**

**3 4 5 6 7 8 9 10 11 12 13 14 15 16 17 18 19 20 21 22 23 24 25 26 27 28 29**

**Purchase this deal to secure a** 

**time slot.**

**Location 1 Selecta location:**

 **1 2**

 $\mathbb{F}$ 

**Change**

#### **Why does this project take so long to build?**

When you hover over a date, a popover would appear with available

timeslots

On first glance there is quite a discrepancy between the tangible size of the feature and the amount of time / resources it takes to complete the project. This dichotomy of expectations revolves primarily around two axis. Organizational Communication Requirements vs. Living in a Box & Engineering vs. Hacking.

**S M T W T F S Febuary 2013**

**1** 1 **3 4 5 6 7 8 9 10 11 12 13 14 15 16 17 18 19 20 21 22 23 24 25 26 27 28 29**

**Purchase this deal to secure a** 

**Location 1 Selecta location:**

**time slot.**

**Change**

**9:00 AM 10:00 AM 11:00 AM**

 $\mathbf{v}$ 

**4:00 PM**

In the first case, two of the three engineers being tasked to this project have management level responsibilities and various relationships / commitments that must be honored throughout the week. This coordination with other teams and the other extraneous responsibilities, reduces the amount of focus they can apply to this project. The project can be sped up by sticking them in a box, but will come at the expense of other organizational initiatives falling short of their needs.

Secondly, engineering projects vs. hacking projects are quite different. The core amount of work is only 55 hours and is tasked to a single developer. If we want to take the hacker approach (a reasonable decision under certain conditions), the work time can be reduced drastically. Higher-level engineering requirements such as, unit tests, code reviews, performance optimization, team member development can be dropped in order to achieve maximum output.

#### **What is the timeline if we stick everyone in a box?**

3 Engineers taking 4 Weeks

**What is the timeline if we ignore Engineering level requirements and hack it?** 1 Engineer taking 3 Weeks

Hacking a project together is perfectly reasonable under certain conditions. Engineering level requirements can be overly expensive at times. It is recommended that we do not hack this project together though. This code will live on the public facing portion of the Groupon.com website. Reductions in load time, stability and usability will be highly visible and could cause consumer frustration. This frustration could decrease sales. Saving several weeks worth of resources, at the cost of reducing the sales conversion rate, does not seem like the appropriate trade off.

# Web

#### **ROLE** Software Architect

TECHNOLOGIES USED OmniGraffle, OmniPlan

**SUMMARY** Created engineering architecture and project plans for Groupon's roll-out of advanced booking functionality.

**Write Unit Tests** 

Integrate Module int

**Develop Module** 

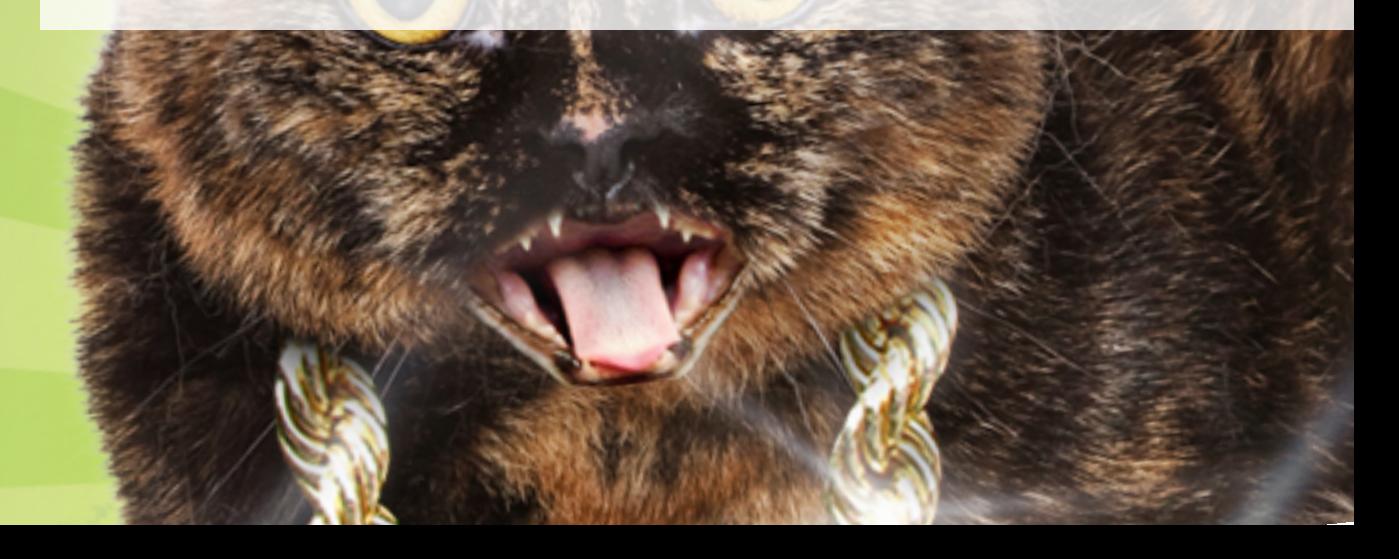

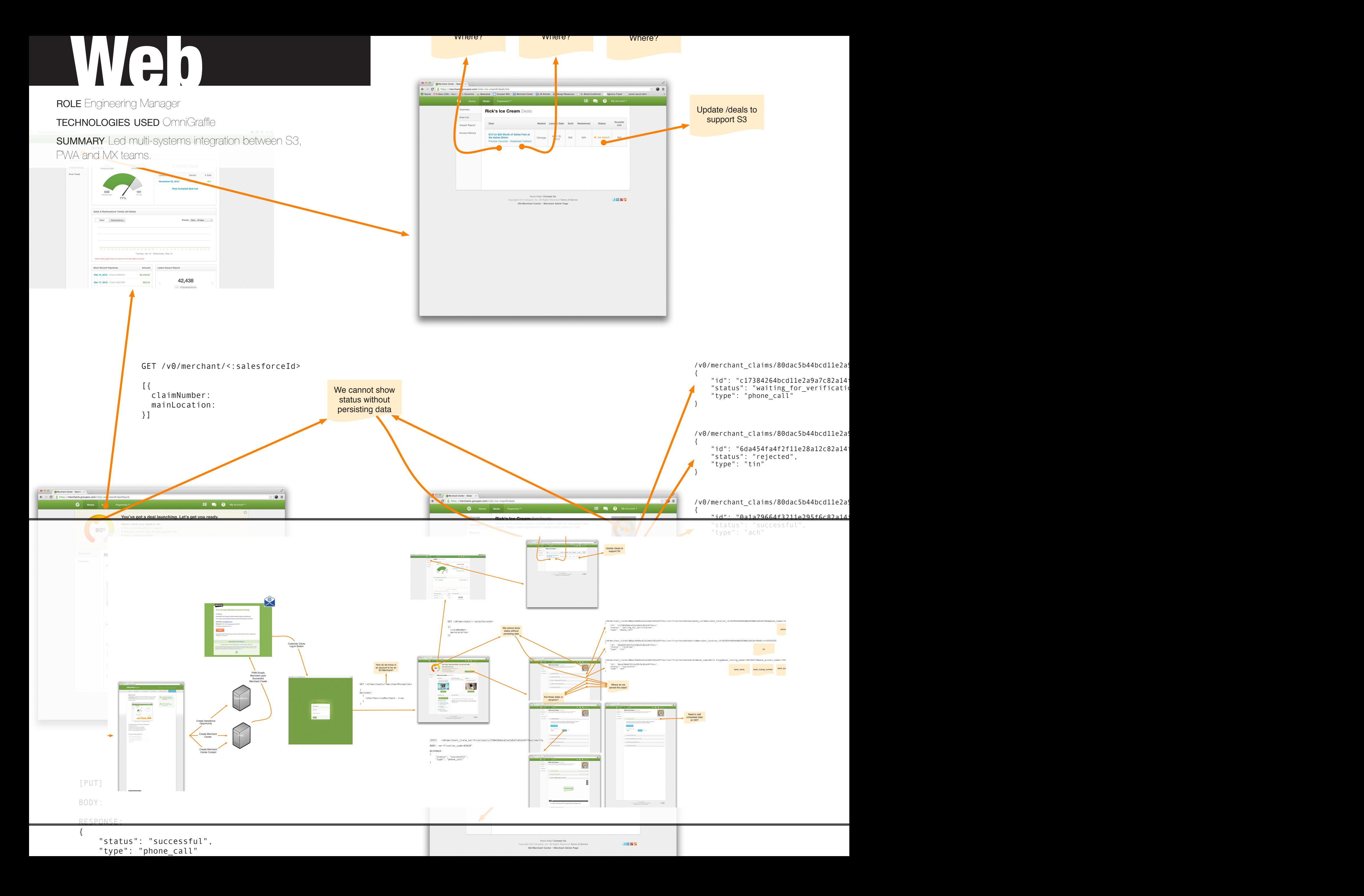

# ROLE IOS Mobile Engineer<br>TECHNOLOGIES USED Xcc<br>SUMMARY Programmed G

technologies used Xcode, iOS SDK, Objective-C

**SUMMARY** Programmed Groupon's Christmas holidays feature into iPhone app.

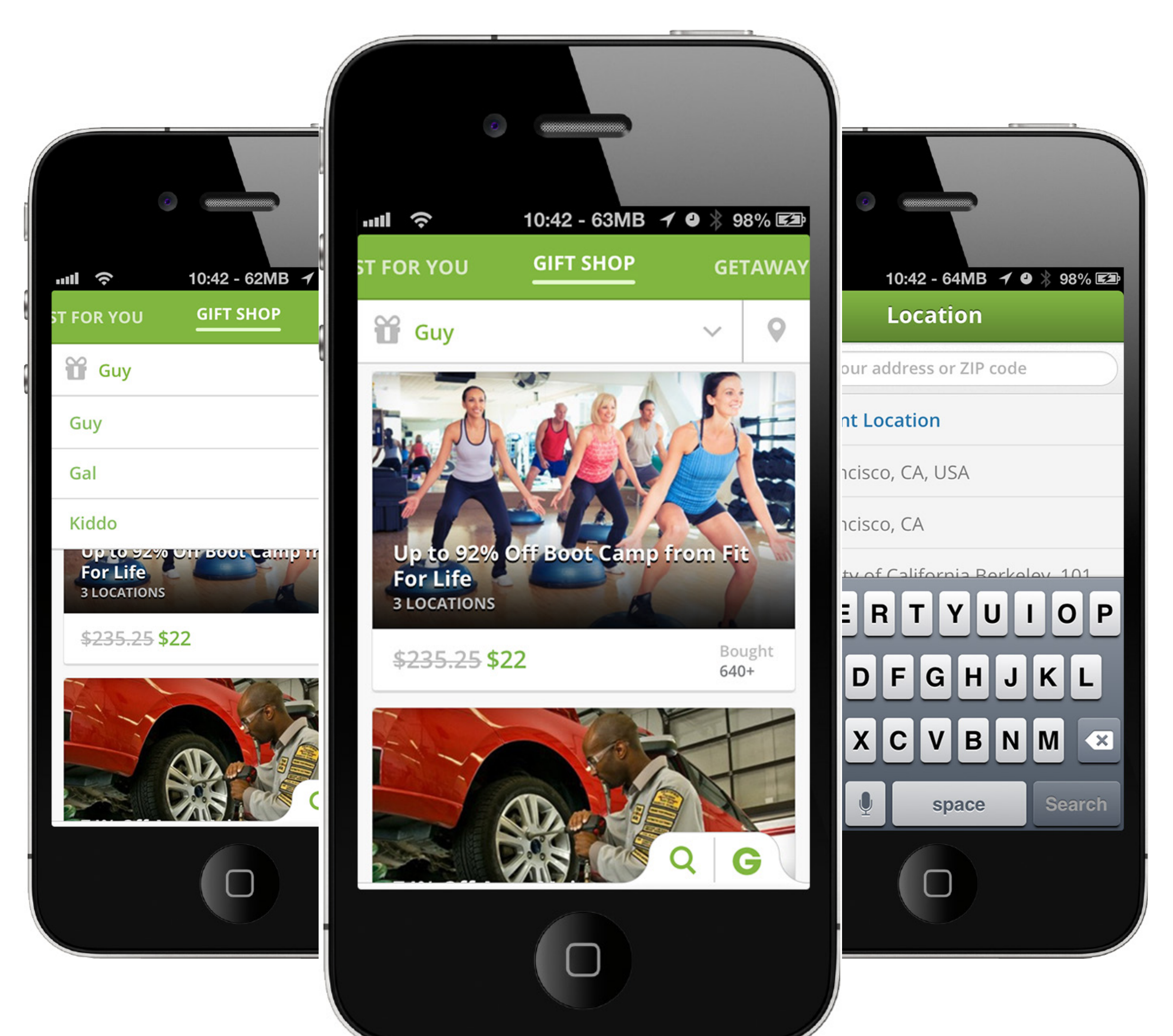